## SAP ABAP table OIUX3 PORTGRP2 {Tax Reporting - Node Group 2 Control Table}

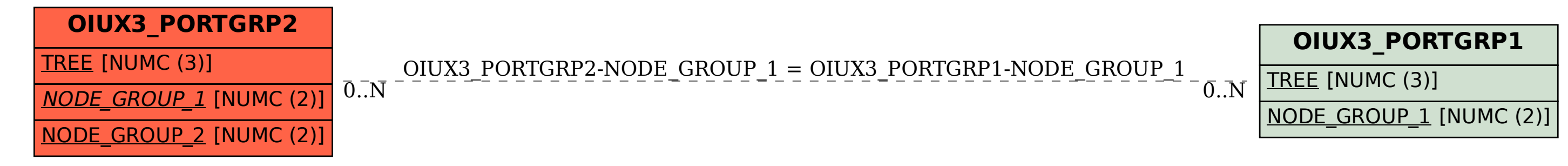